SPÓŁKA AKCYJNA

\*\*\*\*\*

**alikom** 

ALTKOM AKADEMIA Administering a SQL Database Infrastructure 2017 - forma zdalna w czasie rzeczywistym Numer usługi 2024/07/10/120967/2217060 zdalna w czasie rzeczywistym

Usługa szkoleniowa

23.09.2024 do 27.09.2024

3 936,00 PLN brutto 3 200,00 PLN netto 112,46 PLN brutto/h 91,43 PLN netto/h

# Informacje podstawowe

35 h

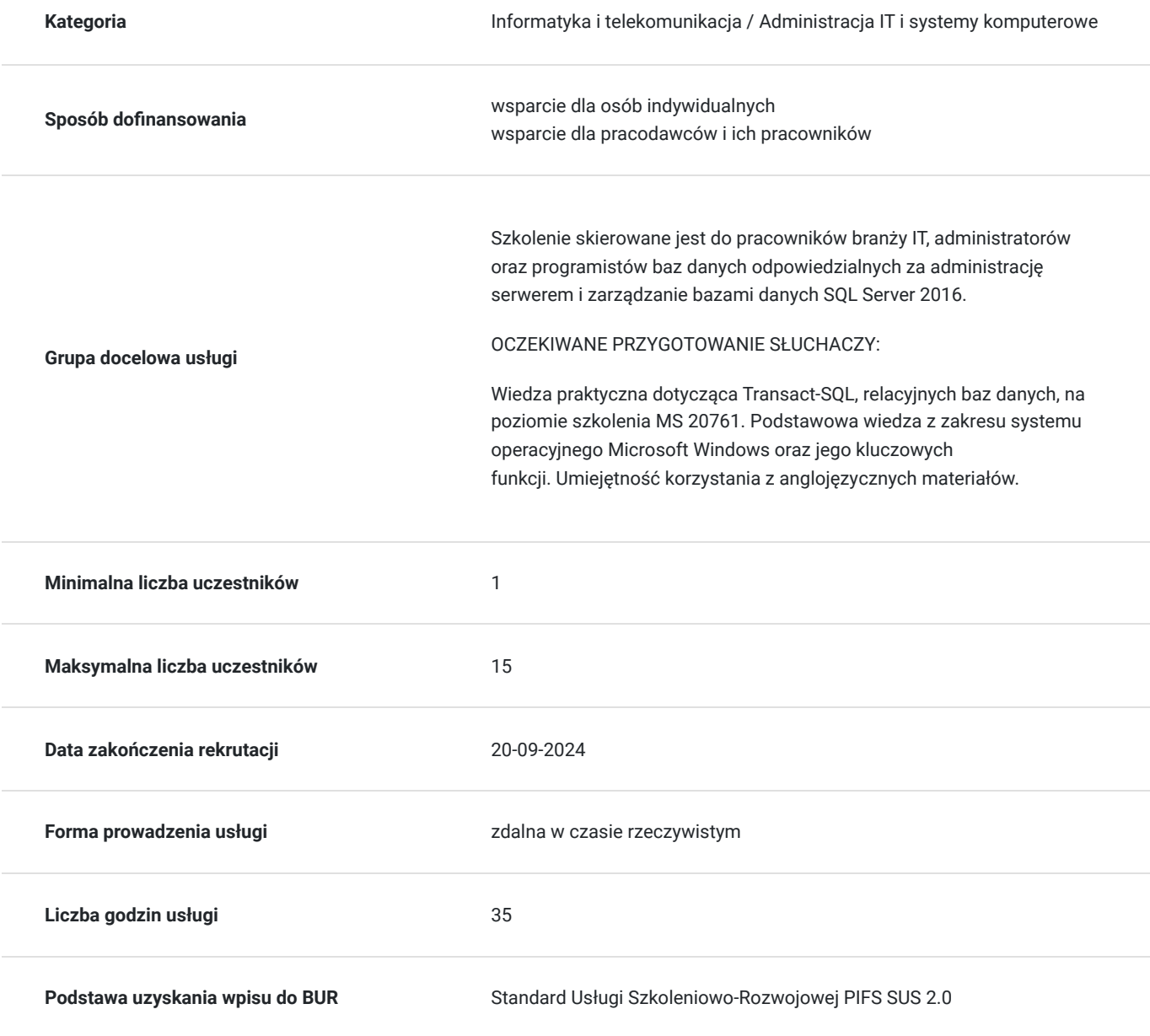

# Cel

### **Cel edukacyjny**

Usługa potwierdza przygotowanie Uczestnika do pełnienia funkcji administratora baz danych albo poszerzenia jego wiedzy jeśli już wykonuje ten zawód poprzez przekazanie wiedzy dotyczącej typowych czynności administracyjnych w zakresie infrastruktury SQL Server. Uczestnik po szkoleniu stosuje techniki uwierzytelniania i autoryzacji użytkowników, konfiguruje zabezpieczenia na poziomie serwera, bazy danych oraz jej obiektów i tworzy kopie zapasowe.

### **Efekty uczenia się oraz kryteria weryfikacji ich osiągnięcia i Metody walidacji**

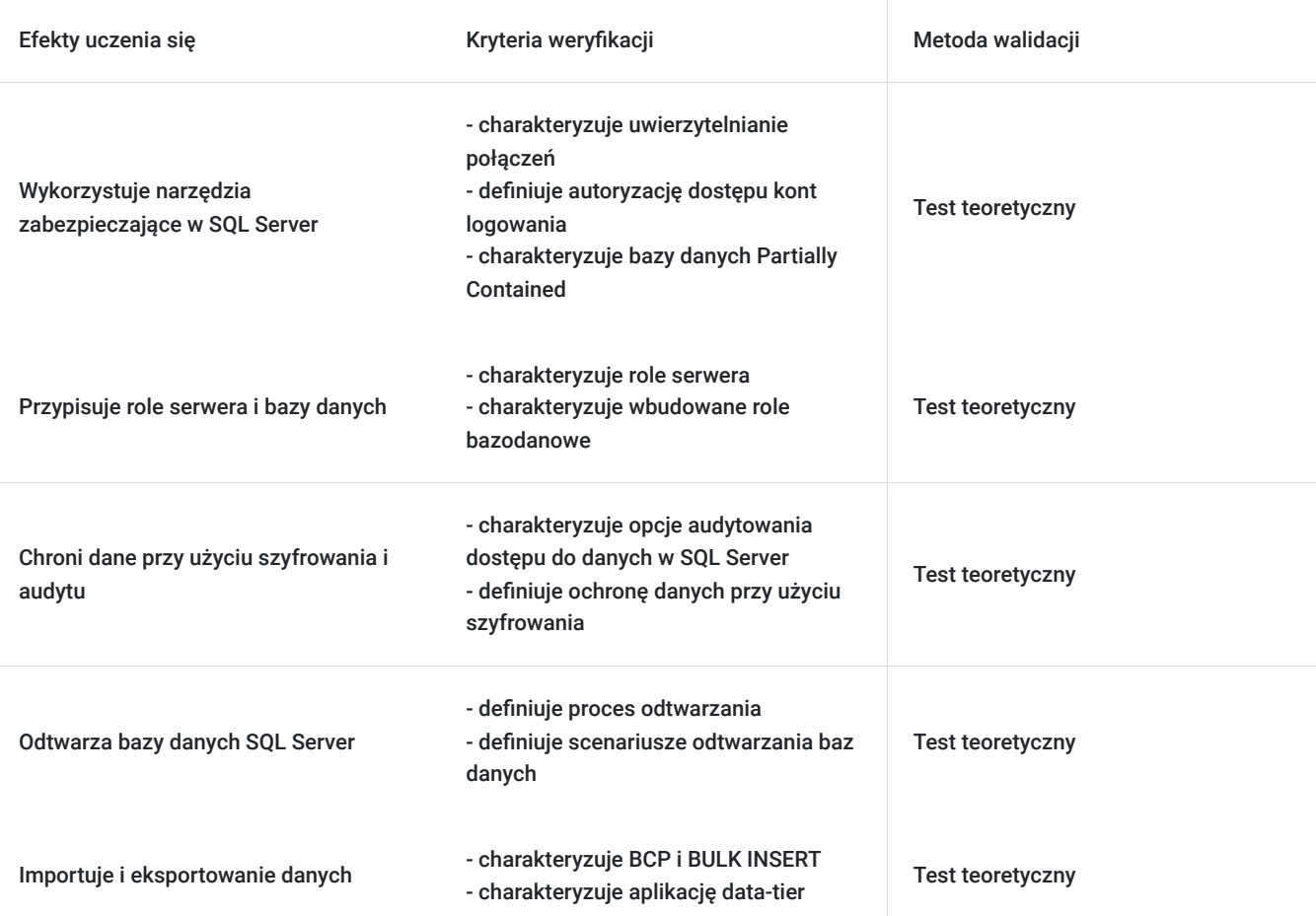

## Kwalifikacje

### **Kompetencje**

Usługa prowadzi do nabycia kompetencji.

#### **Warunki uznania kompetencji**

Pytanie 1. Czy dokument potwierdzający uzyskanie kompetencji zawiera opis efektów uczenia się?

tak

Pytanie 2. Czy dokument potwierdza, że walidacja została przeprowadzona w oparciu o zdefiniowane w efektach uczenia się kryteria ich weryfikacji?

Pytanie 3. Czy dokument potwierdza zastosowanie rozwiązań zapewniających rozdzielenie procesów kształcenia i szkolenia od walidacji?

tak

# Program

Ramowy program usługi

Pokaż program

- 1. Bezpieczeństwo w SQL Server
	- Uwierzytelnianie połączeń do SQL Server
	- Autoryzacja dostępu kont logowania do bazy danych
	- Autoryzacja pomiędzy serwerami
	- Bazy danych Partially Contained

2. Przypisywanie ról serwera i bazy danych

- Praca z rolami serwera
- Praca z wbudowanymi rolami bazodanowymi
- Tworzenie własnych ról bazodanowych

3. Autoryzacja dostępu użytkowników do zasobów

- Autoryzacja dostępu użytkowników do obiektów
- Autoryzacja dostępu użytkowników do wykonania kodu
- Konfiguracja uprawnień na poziomie Schemy

4. Ochrona danych przy użyciu szyfrowania i audytu

- Opcje audytowania dostępu do danych w SQL Server
- Implementacja audytu SQL Server
- Zarządzanie audytem SQL Server
- Ochrona danych przy użyciu szyfrowania
- 5. Modele odzyskiwania SQL Server i strategie kopii zapasowych
	- Zrozumienie strategii kopii zapasowych
	- Zasady działania logu transakcji w SQL Server
	- Planowanie strategii wykonywania kopii zapasowych

#### 6. Wykonywanie kopii zapasowych

- Tworzenie kopii zapasowej baz danych i logów transakcji
- Zarządzanie kopiami zapasowymi
- Opcje tworzenia kopii zapasowej

#### 7. Odtwarzanie baz danych SQL Server

- Omówienie procesu odtwarzania
- Odtwarzanie baz danych
- Zaawansowane scenariusze odtwarzania baz danych
- Odtwarzanie kopii zapasowej do punktu w czasie
- 8. Automatyzacja zarządzania SQL Server
	- Mechanizmy automatyzacji zarządzania SQL Server
	- Praca z usługą agenta SQL Server
	- Zarządzanie zadaniami agenta SQL Server
	- Zarządzanie zadaniami na wielu serwerach
- 9. Konfiguracja zabezpieczeń dla SQL Server Agent
	- Omówienie zabezpieczeń SQL Server Agent
	- Konfiguracja poświadczeń
	- Konfiguracja kont proxy
- 10. Monitorowanie SQL Server przy użyciu alertów i powiadomień
	- Monitorowanie błędów SQL Servera
	- Konfiguracja Database Mail
- Operatorzy, alerty i powiadomienia
- Alerty w Azure SQL Database
- 11. Wstęp do zarządzania SQL Server przy użyciu PowerShell
	- Podstawy pracy z Windows PowerShell
	- Konfigurowanie SQL Server przy użyciu PowerShell
	- Utrzymanie środowiska SQL Server przy użyciu PowerShell
	- Utrzymanie Azure SQL Database przy użyciu PowerShell

12. Śledzenie dostępu do SQL Server z użyciem Extended Events

- Podstawowe pojęcia związane z Extended Events
- Praca z Extended Events
- 13. Monitorowanie SQL Server 2017
	- Monitorowanie aktywności
	- Zbieranie i zarządzanie danymi wydajności
	- Analiza zebranych danych o wydajności
	- SQL Server utility

14. Rozwiązywanie problemów z SQL Server

- Metodologia rozwiązywania problemów w SQL Server
- Rozwiązywanie problemów związanych z usługą
- Rozwiązywanie problemów z logowaniem i łącznością

15. Importowanie i eksportowanie danych

- Transferowanie danych do/z SQL Server
- Importowanie i eksportowanie danych z tabel
- Używanie BCP i BULK INSERT do importu danych
- Wdrażanie i aktualizacja aplikacji data-tier

#### OCZEKIWANE PRZYGOTOWANIE SŁUCHACZY:

Wiedza praktyczna dotycząca Transact-SQL, relacyjnych baz danych, na poziomie szkolenia MS 20761. Podstawowa wiedza z zakresu systemu operacyjnego Microsoft Windows oraz jego kluczowych funkcji. Umiejętność korzystania z anglojęzycznych materiałów.

Efekty uczenia zostaną zweryfikowane przed szkoleniem i po szkoleniu poprzez pre i post testy w formie testu teoretycznego zamkniętego w formie on-line.

## Harmonogram

Liczba przedmiotów/zajęć: 15

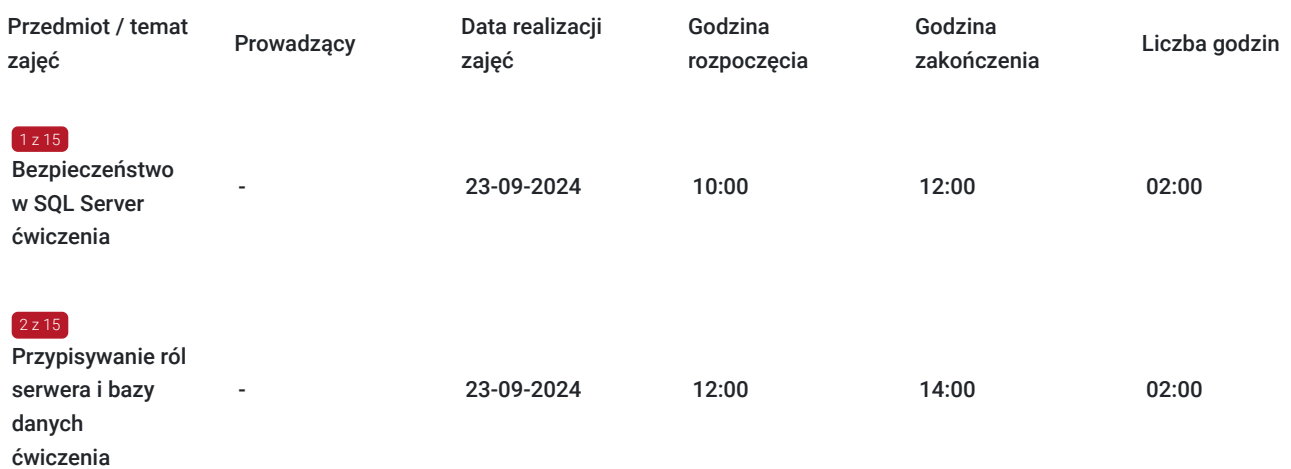

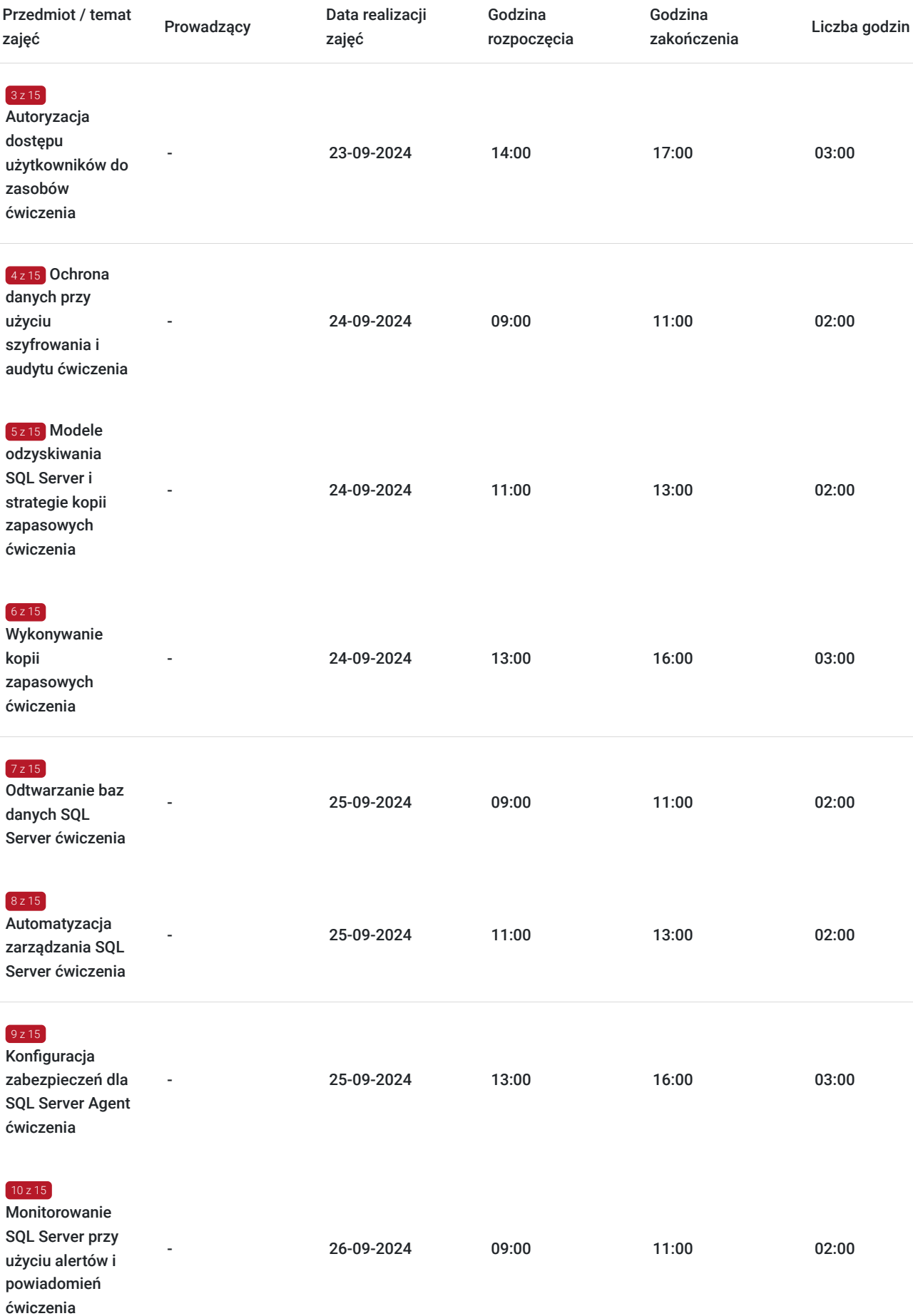

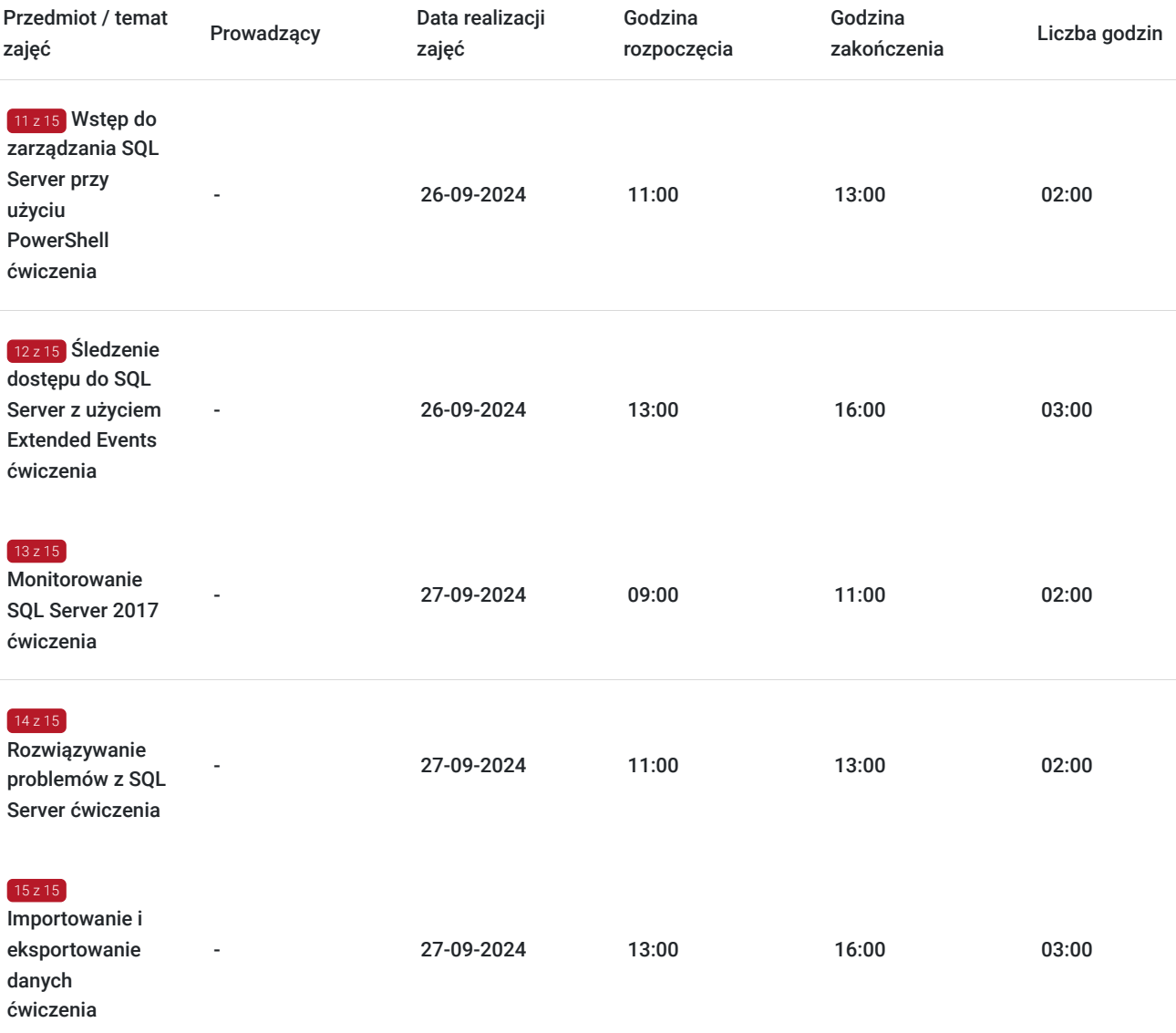

# Cennik

### **Cennik**

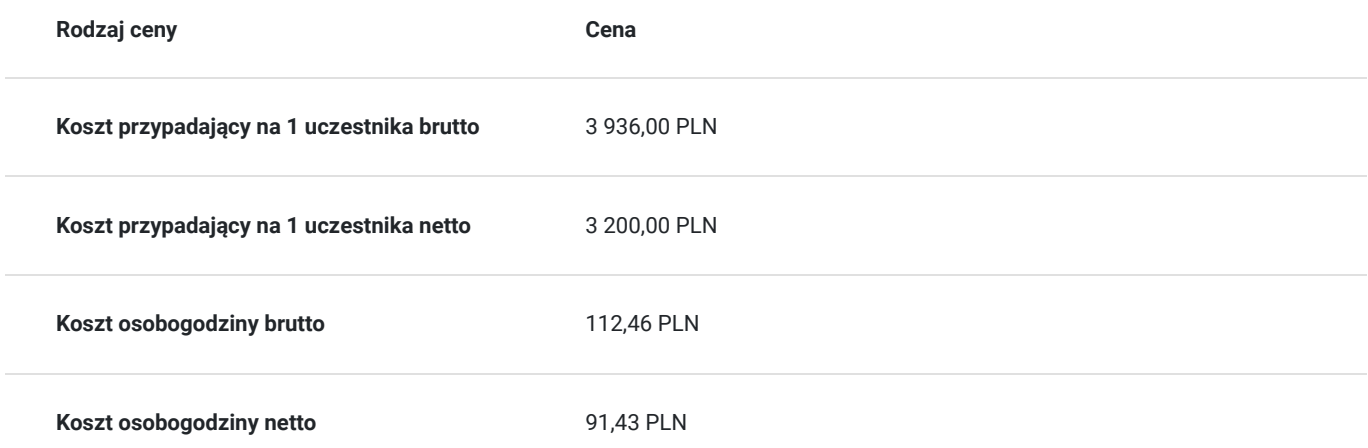

# Prowadzący

Liczba prowadzących: 1

### Andrzej Kowalczyk

1 z 1

Wykształcenie: wyższe Politechnika Śląska, Informatyka Specjalizacja Informatyka/Bazy Danych Informatyka/Systemy Operacyjne Informatyka/Konfiguracja urządzeń Cisco Edukacja/Szkolenia IT. Doświadczenie trenerskie: Obecnie trener Altkom Akademii. Posiada bardzo duże doświadczenie trenerskie: tytuł certyfikowanego trenera Microsoft (MCT) uzyskał w roku 2000, a trenera Cisco (CCSI) w roku 2010; obydwa certyfikaty aktywnie utrzymuje i wykorzystuje do nadal. W trakcie ponad 20 lat pracy trenerskiej przeszkolił ponad 3000 osób, prowadząc łącznie ponad 400 kursów tygodniowych co daje łącznie niecałe 20.000 godzin dydaktycznych. Zakres tematyczny prowadzonych szkoleń: • Serwery baz danych Microsoft SQL – instalacja i konfiguracja oraz zarządzanie, hurtownie danych, usługi analityczne, raportowanie (poziom zaawansowany) • System operacyjny Microsoft Windows (do wersji bieżącej) – instalacja, konfiguracja, zarządzanie i konserwacja (poziom zaawansowany) • Usługi Active Directory (poziom zaawansowany)

• Usługi sieciowe w środowisku Windows (poziom zaawansowany)

• Konfiguracja urządzeń sieciowych firmy Cisco – routing i switching oraz sieci bezprzewodowe (poziom certyfikacji CCNA/CCNP ENCOR).

# Informacje dodatkowe

### **Informacje o materiałach dla uczestników usługi**

Na platformie Wirtualna Klasa Altkom Akademii udostępnione zostaną bezterminowo materiały szkoleniowe (tj. np. podręczniki/prezentacje/materiały dydaktyczne niezbędne do odbycia szkolenia/ebooki itp.), zasoby bazy wiedzy portalu oraz dodatkowe informacie od trenera. Uczestnicy zachowują bezterminowy dostęp do zasobów Mojej Akademii i materiałów szkoleniowych zgromadzonych w Wirtualnej Klasie szkolenia. Platforma do kontaktu z trenerami, grupą i całą społecznością absolwentów jest portal Moja Akademia.

### **Warunki uczestnictwa**

Niezbędnym warunkiem uczestnictwa w szkoleniach dofinansowanych z funduszy europejskich jest założenie konta w Bazie Usług Rozwojowych, zapis na szkolenie za pośrednictwem Bazy oraz spełnienie warunków przedstawionych przez danego Operatora, dysponenta funduszy publicznych, do którego składają Państwo dokumenty o dofinansowanie do usługi rozwojowej.

Ogólne warunki uczestnictwa w zajęciach zostały zamieszczone na stronie: https://www.altkomakademia.pl/ogolne-warunkiuczestnictwa-w-szkoleniach/

### **Informacje dodatkowe**

Po szkoleniu Uczestnik otrzyma zaświadczenie o ukończeniu szkolenia.

Trener podczas szkolenia będzie organizował krótkie przerwy. Informacja o przerwach będzie umieszczona na slajdzie.

OCZEKIWANE PRZYGOTOWANIE SŁUCHACZY:

Wiedza praktyczna dotycząca Transact-SQL, relacyjnych baz danych, na poziomie szkolenia MS 20761.

- Podstawowa wiedza z zakresu systemu operacyjnego Microsoft Windows oraz jego kluczowych funkcji.
- Umiejętność korzystania z anglojęzycznych materiałów.

# Warunki techniczne

Wymagania ogólne realizacji szkolenia w formule distance learning (online): Komputer stacjonarny lub notebook wyposażony w mikrofon, głośniki i kamerę internetową z przeglądarką internetową z obsługą HTML 5. Monitor o rozdzielczości FullHD. Szerokopasmowy dostęp do Internetu o przepustowości co najmniej 25/5 (download/upload) Mb/s. W przypadku szkoleń z laboratoriami zalecamy: sprzęt wyposażony w dwa ekrany o rozdzielczości minimum HD (lub dwa komputery), kamerę internetową USB, zewnętrzne głośniki lub słuchawki.

Platforma komunikacji – ZOOM

Oprogramowanie – zdalny pulpit, aplikacja ZOOM

Link do szkolenia zgodnie z regulaminem zostanie wysłany na 2 dni przed rozpoczęciem usługi.

Link do szkolenia jest ważny w trakcie trwania całej usługi szkoleniowej.

## Kontakt

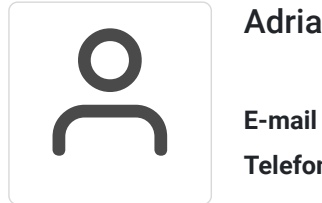

### Adrianna Kukurudz

**E-mail** adrianna.kukurudz@altkom.pl **Telefon** (+22) 801 258 566